Hello!

# **PERSISTENCE: FILE SYSTEMS**

Shivaram Venkataraman CS 537, Spring 2023

## **ADMINISTRIVIA**

Midterm 2 -> early reat week Project 6 - r extra Mip days April 14th - Check Canvas

# AGENDA / LEARNING OUTCOMES

What are the API to create/modify directories?

How does file system represent files, directories?

What steps must reads/writes take?

# RECAP

file descriptor

# FILE API WITH FILE DESCRIPTORS

int fd = open(char \*path, int flag, mode\_t mode)
read(int fd, void \*buf, size\_t nbyte)
write(int fd, void \*buf, size\_t nbyte)
close(int fd) dore doing reads/writes on this file

advantages:

- string names
- hierarchical
- traverse once
- offsets precisely defined

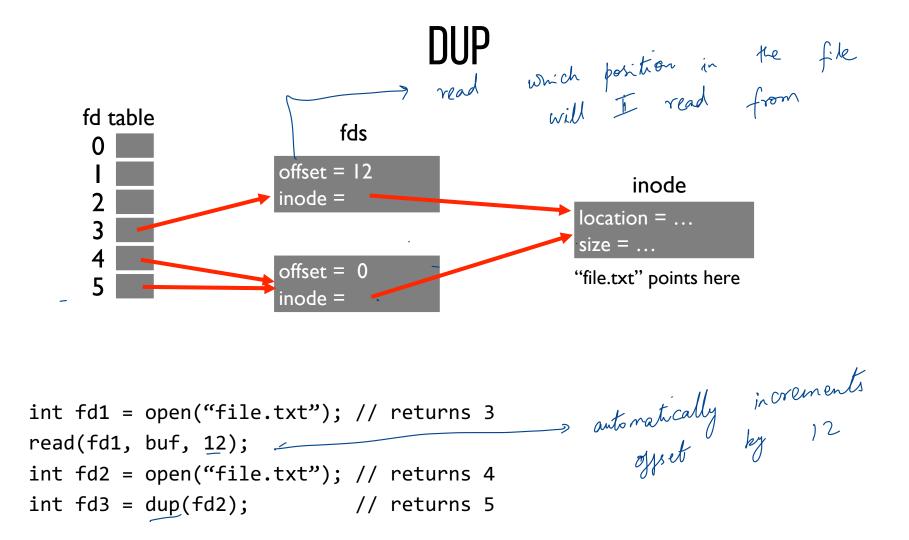

#### **COMMUNICATING REQUIREMENTS: FSYNC**

File system keeps newly written data in memory for awhile Write buffering improves performance (why?) Ly memory faster than disk But what if system crashes before buffers are flushed?

mem buffers - flush are fill T timer (every Imin)

fsync(int fd) forces buffers to flush to disk, tells disk to flush its write cache Jata durable J Database  $\rightarrow$ Editor  $\rightarrow$  Save Makes data durable

If the disk has some internal cache

#### **DELETING FILES**

when no directory points to a file it can be garbage collected. when there are no refer There is no system call for deleting files! Inode (and associated file) is garbage collected when there are no references / -> directory Paths are deleted when: unlink() is called <del>README 10</del> Lello 15 FDs are deleted when: close() or process quits remores entry from the directory

## RENAME

**rename**(char \*old, char \*new):

- deletes an old link to a file
- creates a new link to a file

Just changes name of file, does not move data (Even when renaming to new directory) Property provided

Renames are atomic!

Either file exists in old path or new one

#### **DIRECTORY CALLS**

|   | DINECTUNT GALLS                                                                                                    |   |
|---|----------------------------------------------------------------------------------------------------|---|
|   | new directory<br>parse directory entries                                                                                                    |   |
| [ | total 5547                                                                                                    |   |
| l | drwxrwxr-x 7 shivaram shivaram 2048 Mar 10 22:59 .<br>drwxr-xr-x 47 shivaram shivaram 6144 Apr 4 11:27<br>-rwxrwxr-x 1 shivaram shivaram 106 Mar 6 15:23 <b>bootother</b><br>-rw-r 1 shivaram shivaram 223 Feb 28 17:37 FILES director | 5 |
|   | drwxrwxr-x2 shivaram shivaram2048 Mar6 15:23 fs-rw-rw-r1 shivaram shivaram524288 Mar6 15:23 fs.imgdrwxr-x2 shivaram shivaram2048 Mar13 13:34 include-rwxrwxr-x1 shivaram shivaram44 Mar6 15:23 initcode                                |   |
|   | drwxr-x2 shivaram shivaram6144 Apr3 22:22 kernel-rw1 shivaram shivaram4816 Feb28 17:37 Makefile-rw-r1 shivaram shivaram1793 Feb28 17:37 README                                                                                         |   |
|   | drwxr-x2 shivaram shivaram2048 Mar6 15:23 toolsdrwxr-x3 shivaram shivaram4096 Apr4 11:26 user-rw-r1 shivaram shivaram22 Feb 28 17:37 version                                                                                           |   |
|   | -rw-rw-r 1 shivaram shivaram 5120000 Mar 6 15:28 xv6.img                                                                                                    |   |

# LINKS

Hard links: Both path names use same inode number File does not disappear until all hard links removed; cannot link directories

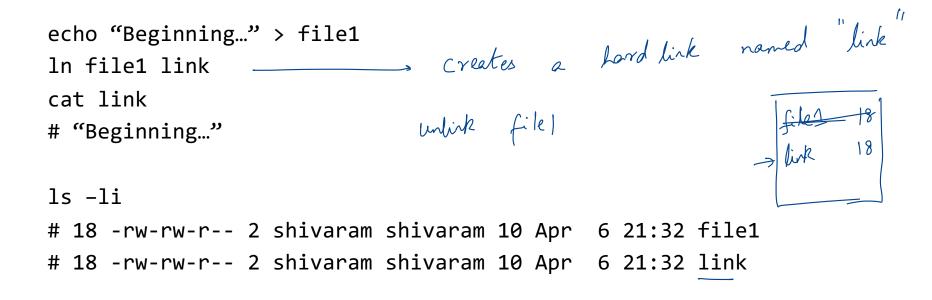

# SOFT LINKS

Soft or symbolic links: Point to second path name; can softlink to dirs

Softlink Go to . lold file ln -s oldfile softlink src is new linked file any application that opens file will be "redirected" Confusing behavior: "file does not exist"! Confusing behavior: "cd linked\_dir; cd ..; in different parent! i delete oldfile then the link is broken If i le /usr/lib/python 1 python 3.5 ls = python -> python 3.5

# PERMISSIONS, ACCESS CONTROL

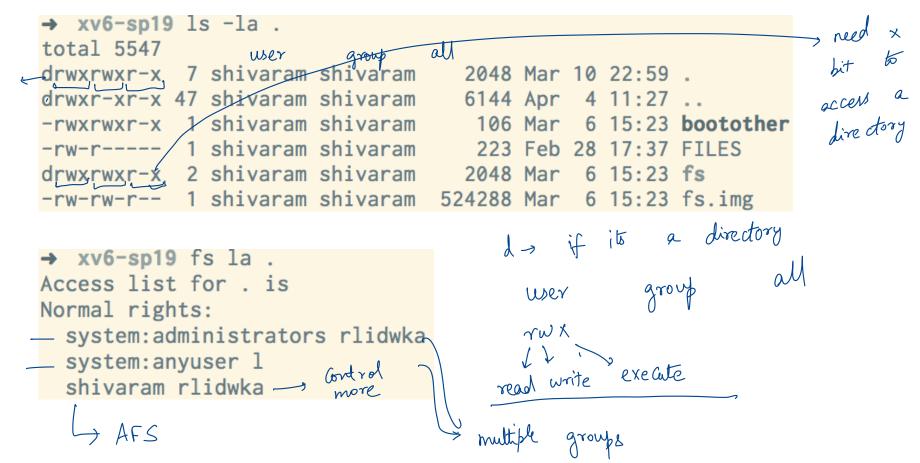

#### FILE API SUMMARY

Using multiple types of name provides convenience and efficiency

Hard and soft link features provide flexibility.

Special calls (fsync, rename) let developers communicate requirements to file system

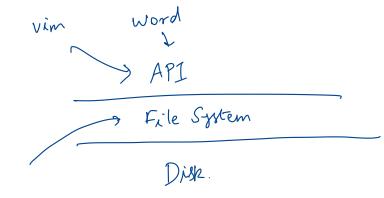

# FILESYSTEM DISK STRUCTURES

# FS STRUCTS: EMPTY DISK

Disk = 256 KB

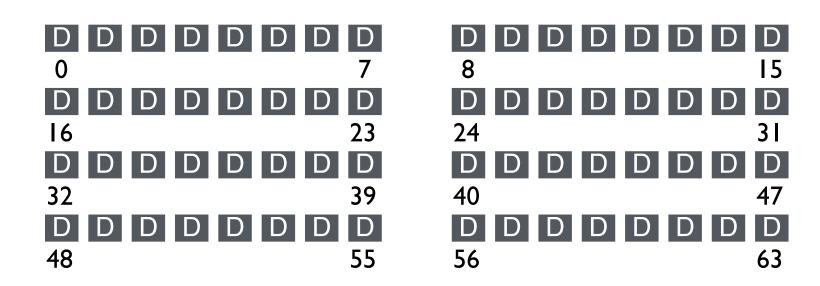

Assume each block is 4KB

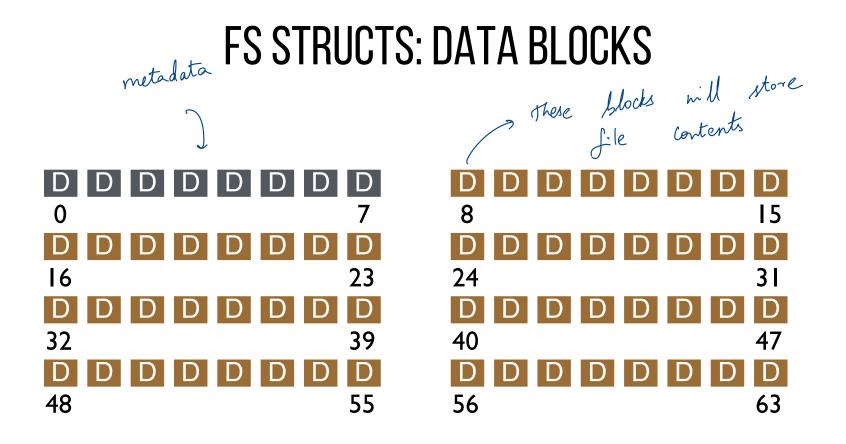

Simple layout  $\rightarrow$  Very Simple File System

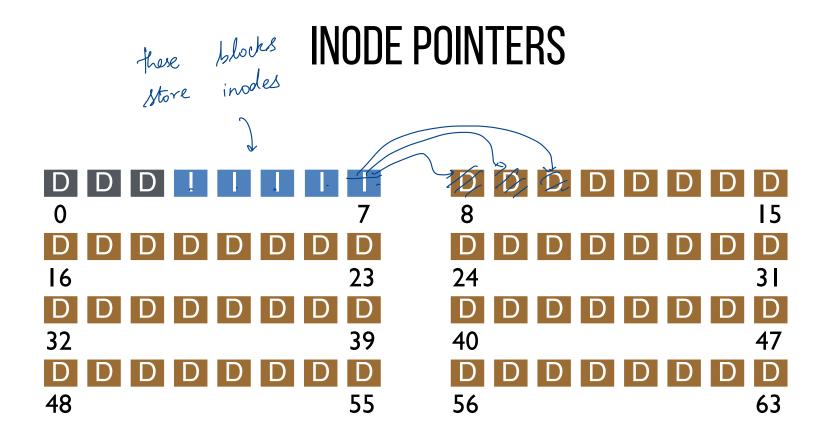

## **ONE INODE BLOCK**

Each inode is typically 256 bytes (depends on the FS, maybe 128 bytes)

4KB disk block

16 inodes per inode block.

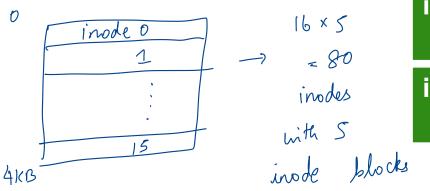

| inode | inode | inode | inode |
|-------|-------|-------|-------|
| 16    | 17    | 18    | 19    |
| inode | inode | inode | inode |
| 20    | 21    | 22    | 23    |
| inode | inode | inode | inode |
| 24    | 25    | 26    | 27    |
| inode | inode | inode | inode |
| 28    | 29    | 30    | 31    |

## INODE

type (file or dir?) uid (owner) rwx (permissions) size (in bytes) Blocks time stamps time (access) ctime (create) bard link links\_count (# paths) addrs[N] (N data blocks)

addrs 8,9,10 addrs 8,24,37

#### **FS STRUCTS: INODE DATA POINTERS**

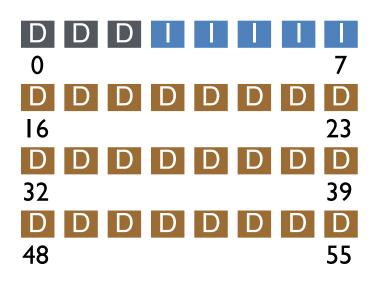

| D  | D | D | D | D | D | D | D  |
|----|---|---|---|---|---|---|----|
| 8  |   |   |   |   |   |   | 15 |
| D  | D | D | D | D | D | D | D  |
| 24 |   |   |   |   |   |   | 31 |
| D  | D | D | D | D | D | D | D  |
| 40 |   |   |   |   |   |   | 47 |
| D  | D | D | D | D | D | D | D  |
| 56 |   |   |   |   |   |   | 63 |

# INODE

type (file or dir?) uid (owner) rwx (permissions) size (in bytes) Blocks time (access) ctime (create) links count (# paths) addrs[N] (N data blocks) Assume single level (just pointers to data blocks)

What is max file size? Assume 256-byte inodes (all can be used for pointers) Assume 4-byte address -> block address block size = 4KB

How to get larger files?

Each 4 byte is an addr -> 64 pointers x 4 kB = 256 kB

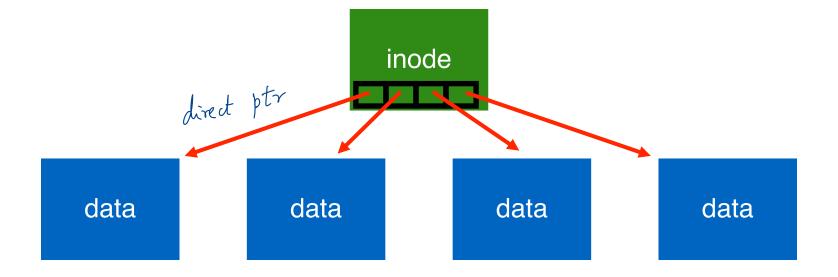

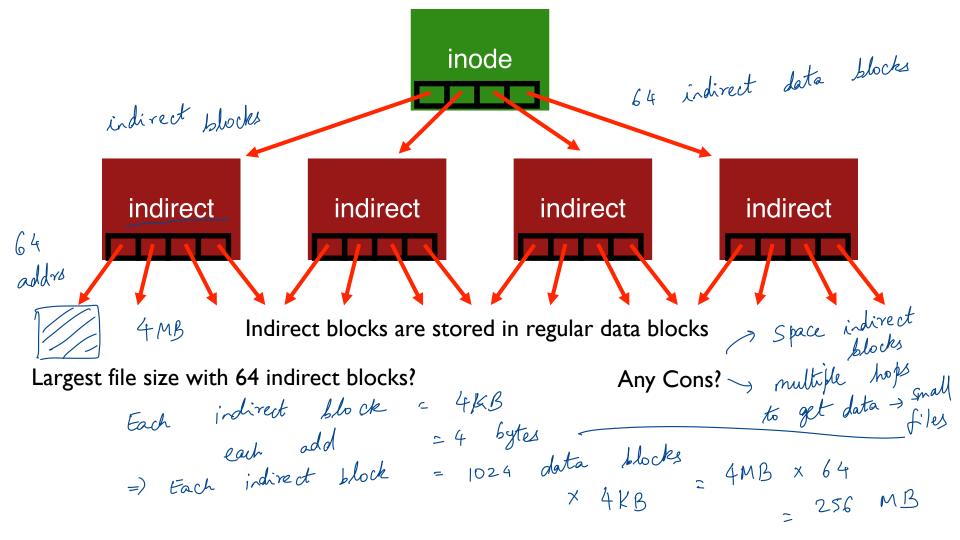

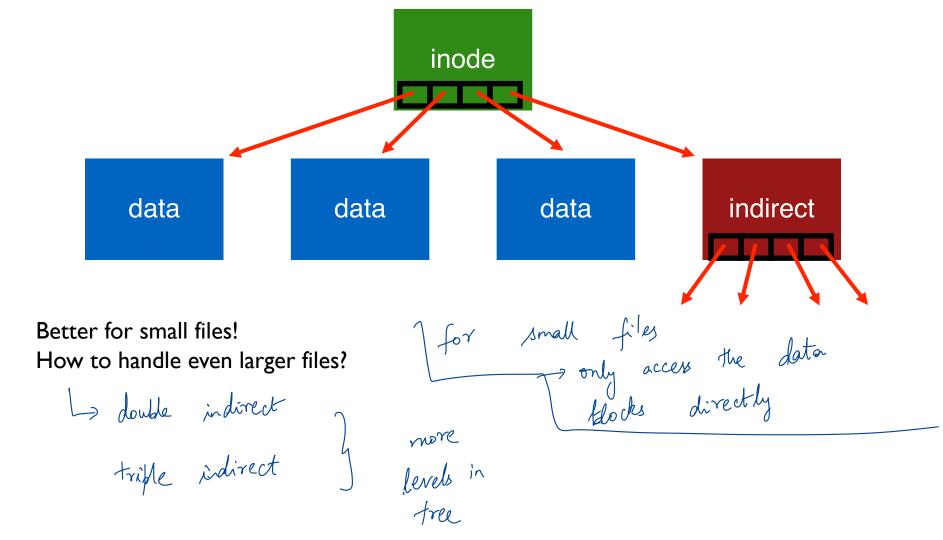

# OTHER APPROACHES

Extent-based

Linked lists (File-allocation Tables)  $\longrightarrow$  FAT 32 Multi-level Indexed

ext3 or ext4

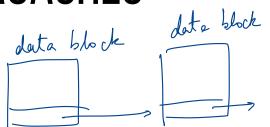

Questions - Trade - offs

- Amount of fragmentation (internal and external)
- Ability to grow file over time?
- Performance of sequential accesses (contiguous layout)?
- Speed to find data blocks for random accesses? -
- - Wasted space for meta-data overhead (everything that isn't data)? Meta-data must be stored persistently too!

## QUIZ 25 https://tinyurl.com/cs537-sp23-quiz25

[0, 1, 2, 3)

Assume 256 byte inodes (16 inodes/block), block size = 4KB. What is the offset for inode with number 0?

= 13KB

12 KB

What is the offset for inode with number 4?

What is the offset for inode with number 40?

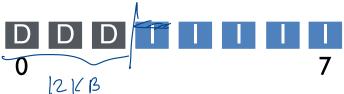

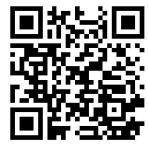

## DIRECTORIES

File systems vary

Common design:

Use bit in inode to distinguish directories from files dir set

Various formats could be used

- lists
- b-trees

Within a block how do I represent contents

inode for

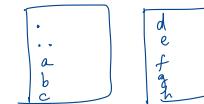

mkdir test

#### SIMPLE DIRECTORY LIST EXAMPLE

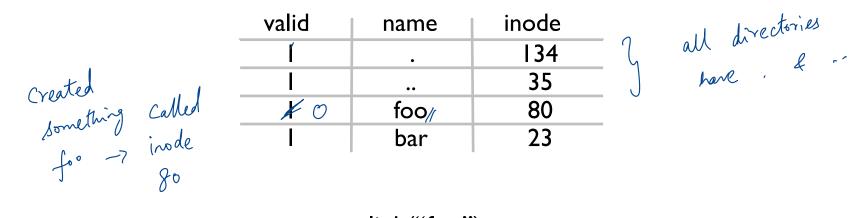

unlink("foo")

## ALLOCATION

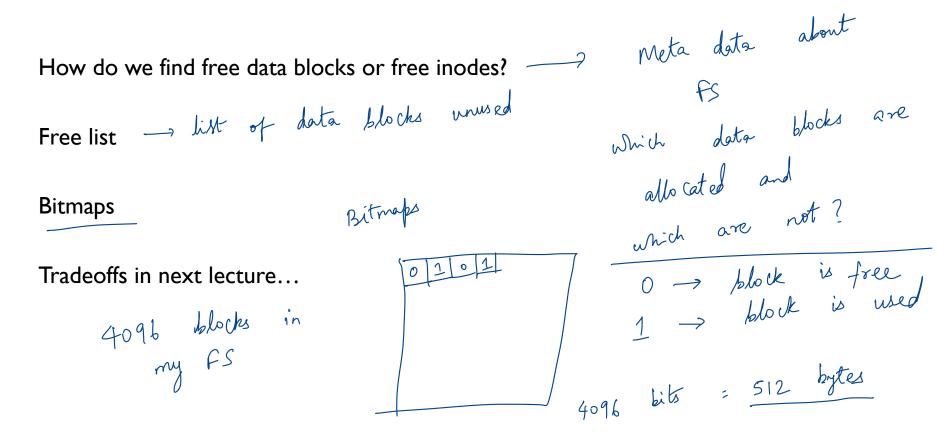

inode data FS STRUCTS: BITMAPS bitmap bitmap D B  $\square$ D  $\square$ block lize = 4KB total num incodes => how many blocks > Superblock

#### SUPERBLOCK

Need to know basic FS configuration metadata, like:

- block size
- # of inodes

Store this in superblock

#### **FS STRUCTS: SUPERBLOCK**

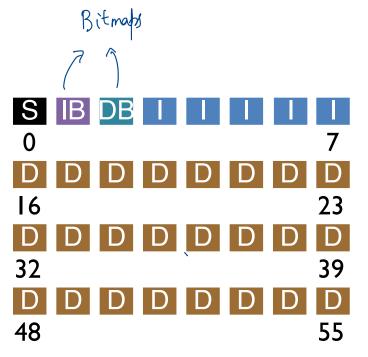

| D  | D | D | D | D | D | D | D  |
|----|---|---|---|---|---|---|----|
| 8  |   |   |   |   |   |   | 15 |
| D  | D | D | D | D | D | D | D  |
| 24 |   |   |   |   |   |   | 31 |
| D  | D | D | D | D | D | D | D  |
| 40 |   |   |   |   |   |   | 47 |
| D  | D | D | D | D | D | D | D  |
| 56 |   |   |   |   |   |   | 63 |

## SUMMARY

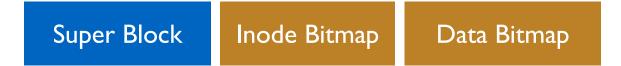

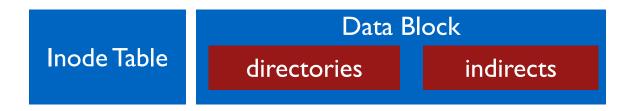

# NEXT STEPS

Next class: Filesystem operations, FFS!